**Workshop Calcolo e Reti INFN - Laboratori Nazionali del Gran Sasso 10-13 Giugno 2008**

#### **Risultati di gestione**

Dall'analisi dei grafici abbiamo osservato che un blocco del sistema di archiviazione, puo' fermare l'intera attivita' di processing. Per ridurre questo tipo di stop abbiamo aumentato il buffer su disco nelle macchine di import dei raw file. Va osservato che un tale sistema puo' essere utile sopratutto se si ha un continuo aggiornamento delle informazioni sulle assistenze e attivita' svolte.

WebDB e'stato uno strumento di gestione molto utile perche'ci ha permesso di valutare e ottimizzare l'utilizzo delle risorse. La conoscenza dello stato delle singole macchine consente inoltre di ridurre i downtime, e i tempi di chiamate in assistenza.Anche dal lato del manpower abbiamo avuto un contenimento del personale dedicato a l Tier-A.

## **Downtime**

Dal grafico si osserva l'andamento tipico della curva bathtub, in cui c'e'un iniziale mortalita'infatile decrescente, e un successivo andamento casuale. Non si ha pero' nel periodo preso in esame (6 anni) l'aumento della curva per usura tipico della bathtub. Entrando piu' in dettaglio sui tipi di guasto al variare del tempo abbiamo riscontrato un lieve aumento dei guasti agli alimentatori.

Visualizzazione delle chiamate in assistenza e degli interventi Pagina di monitoring sul utilizzo di hardware eseguiti. Le righe in arancio indicano una chiamata CPU di una farm. In grigio sono indicati ancora aperta.

Per il calcolo del downtime delle farms utilizziamo un metodo che tiene conto delle dipendenze tra i computer  $\int (server/client, import/archiving)$  e del numero di giorni necessari al ripristino. La percentuale di dipendenza puo' anche essere variabile nel tempo, cioe' applichiamo una percentuale di dipendenza per i primi *n* giorni di guasto e una seconda percentuale per i rimanenti giorni. *%Downtime=%dipendenza\_1 \* (num\_ giorni\_downtime|soglia\_giorni) + %dipenzenza\_2 \* (num\_ giorni\_downtime - soglia\_giorni)*

Se ad esempio abbiamo 5 farms e un server di una farm di esse si blocca avremo che il 20% (100/5) delle risorse sono inutilizzabili.

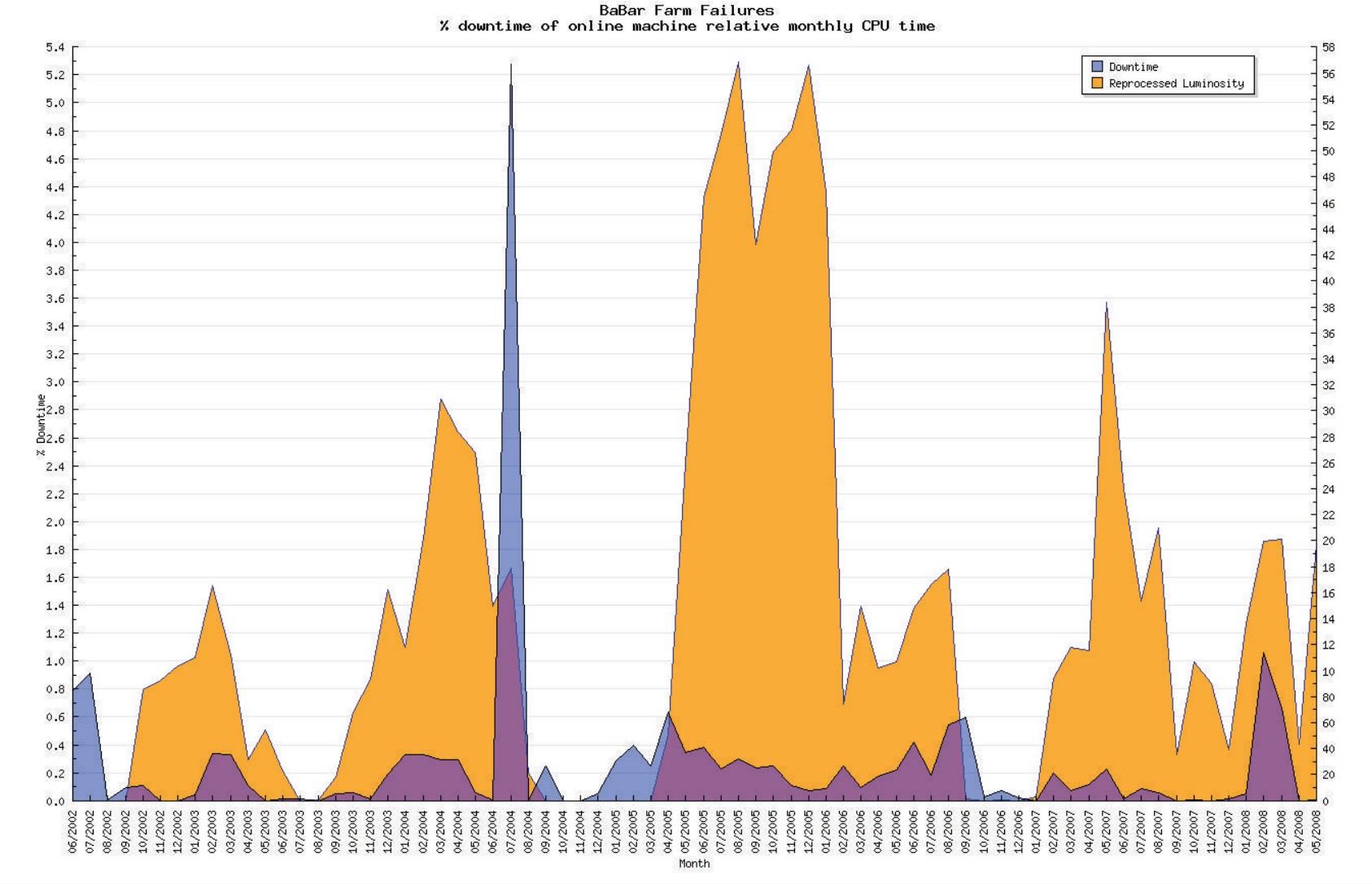

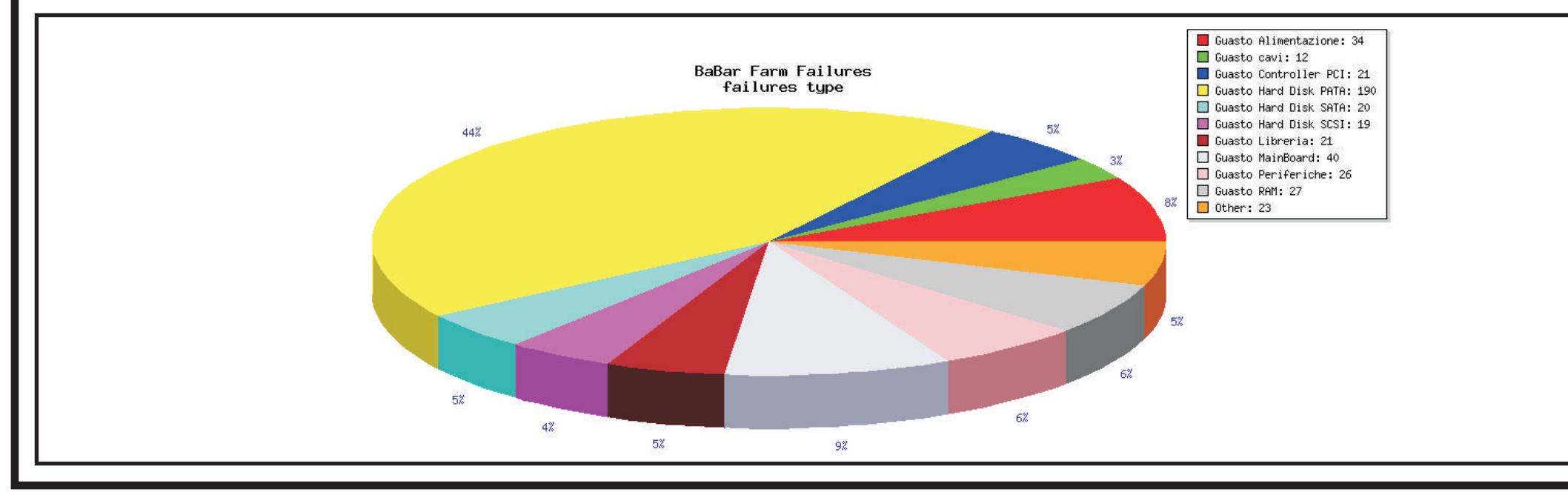

Grazie alle informazioni raccolte è possibile ricavare risultati sull'andamento puntuale e istantaneo del intero sistema e delle singole parti. Inoltre per ogni computer e' possibile sapere tutte le operazioni su di esso eseguite e i problemi riscontrati.

## **Andamento storico guasti**

#### **Contro** .<br>•

- |<br>| Log book attività svolte su computer.
- .<br>• Gestione assistenze da parte di più persone.
- .<br>• Diffusione informazioni nel gruppo di lavoro.
- |<br>| |<br>| Diminuzione downtime computer
- Unico punto di accesso a tutte informazioni via web

.<br>• Utilizzo di SQL per interrogazioni

- .<br>• Visualizzazione mappe di connessione rete
- |<br>| |<br>| Creazione grafici di monitoring Grafici andamento guasti

Si puo' osservare inoltre che il rate dei guasti e' indipendente dall'utilizzo dei computer.

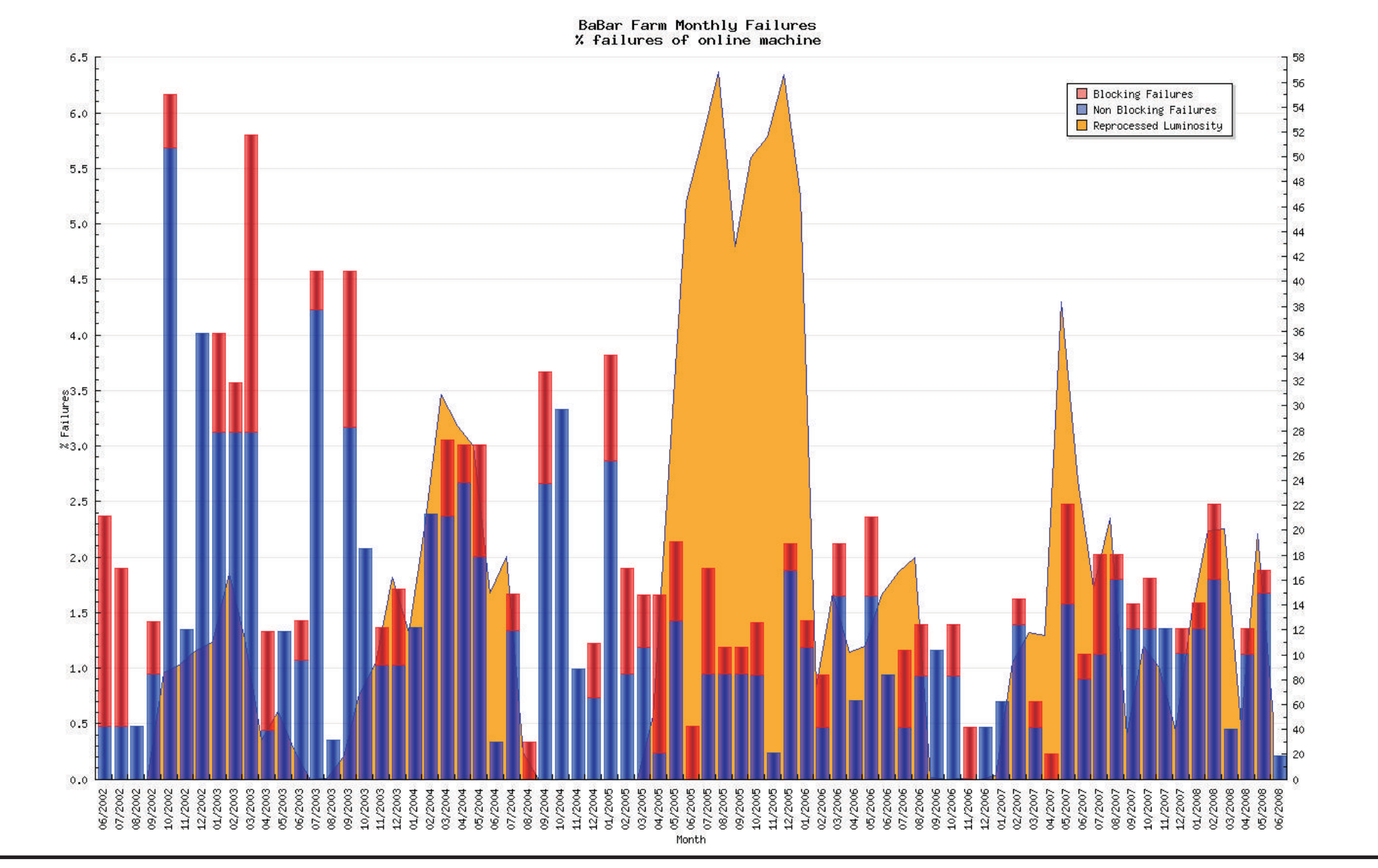

i computer offline.

Rappresentazione grafica della disposizione fisica dei racks. Ogni colonna indica un rack fisico. Nella visualizzazione sono utilizzate le reali dimensioni in unità (U) dei computer.

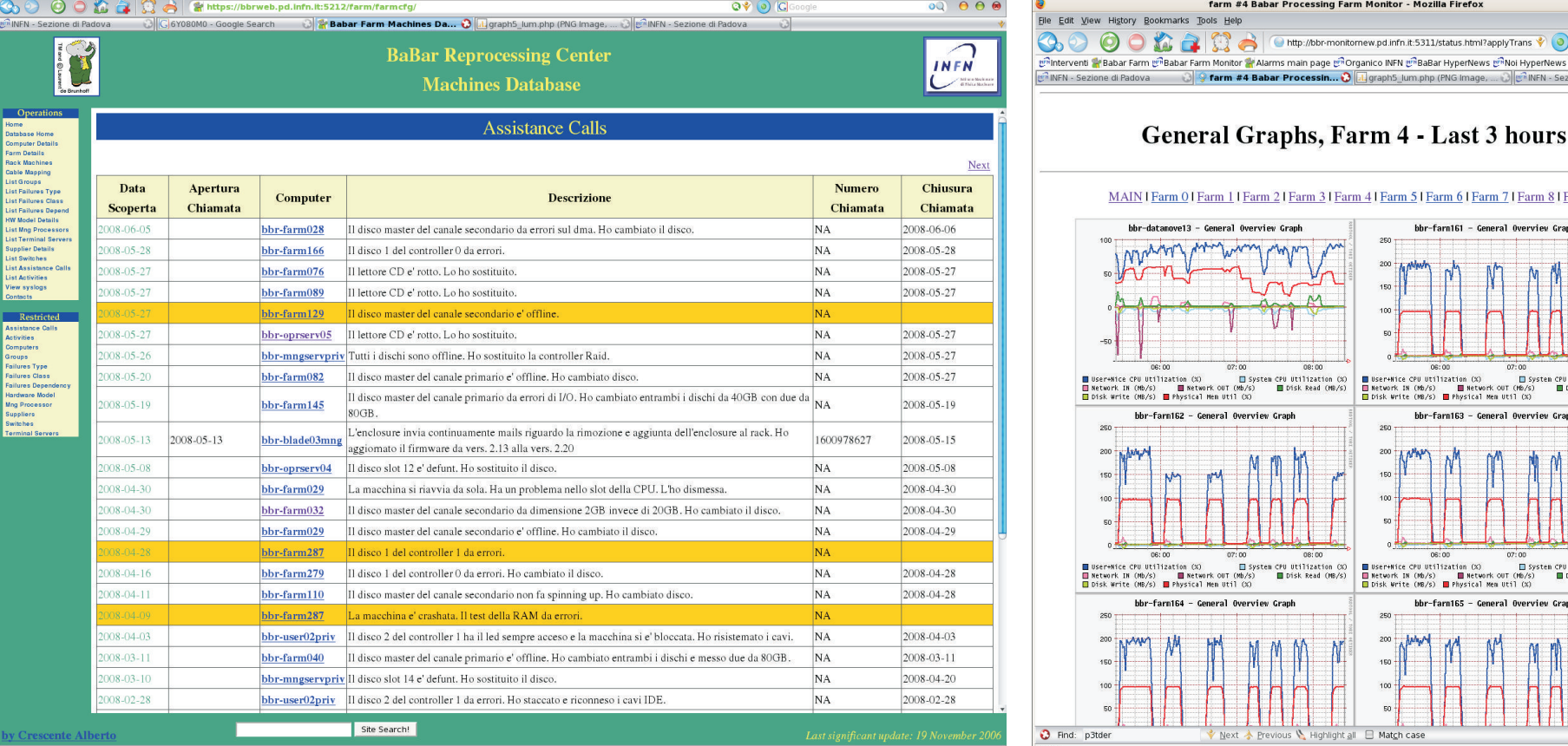

Pagina riepilogativa con il dettaglio di un computer. La schermata visualizza le informazioni sul modello dell'hardware, le interconessioni di rete, assistenza, attività

E **INFN**  $\frac{bbr{\text{-}\text{form}}145}{bbr{\text{-}\text{lock}}}$ Site Search!

## **Screenshots**

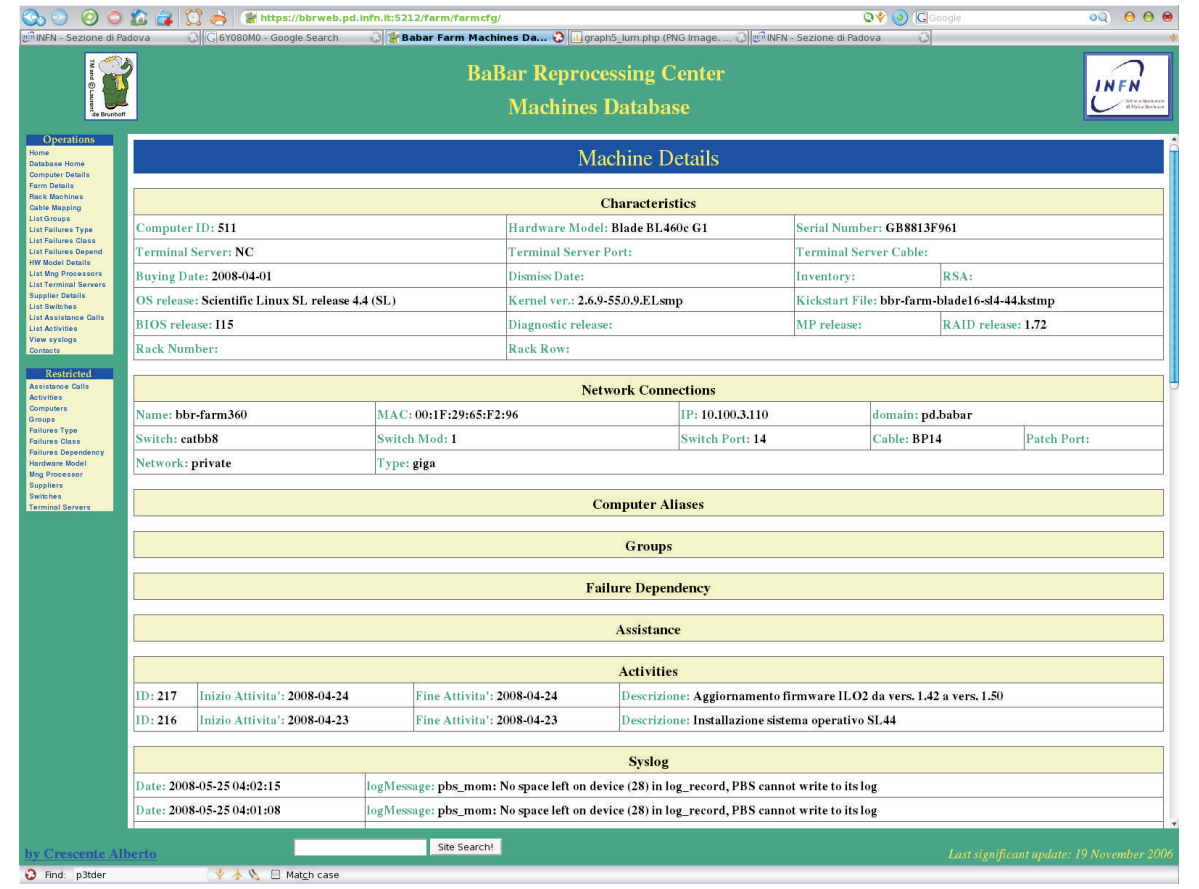

Tutti e 3 gli applicativi sviluppati forniscono un interfaccia web, in modo da rendere l'accesso ai dati indipendente dalla piattaforma utilizzata e dal luogo da cui si accede.

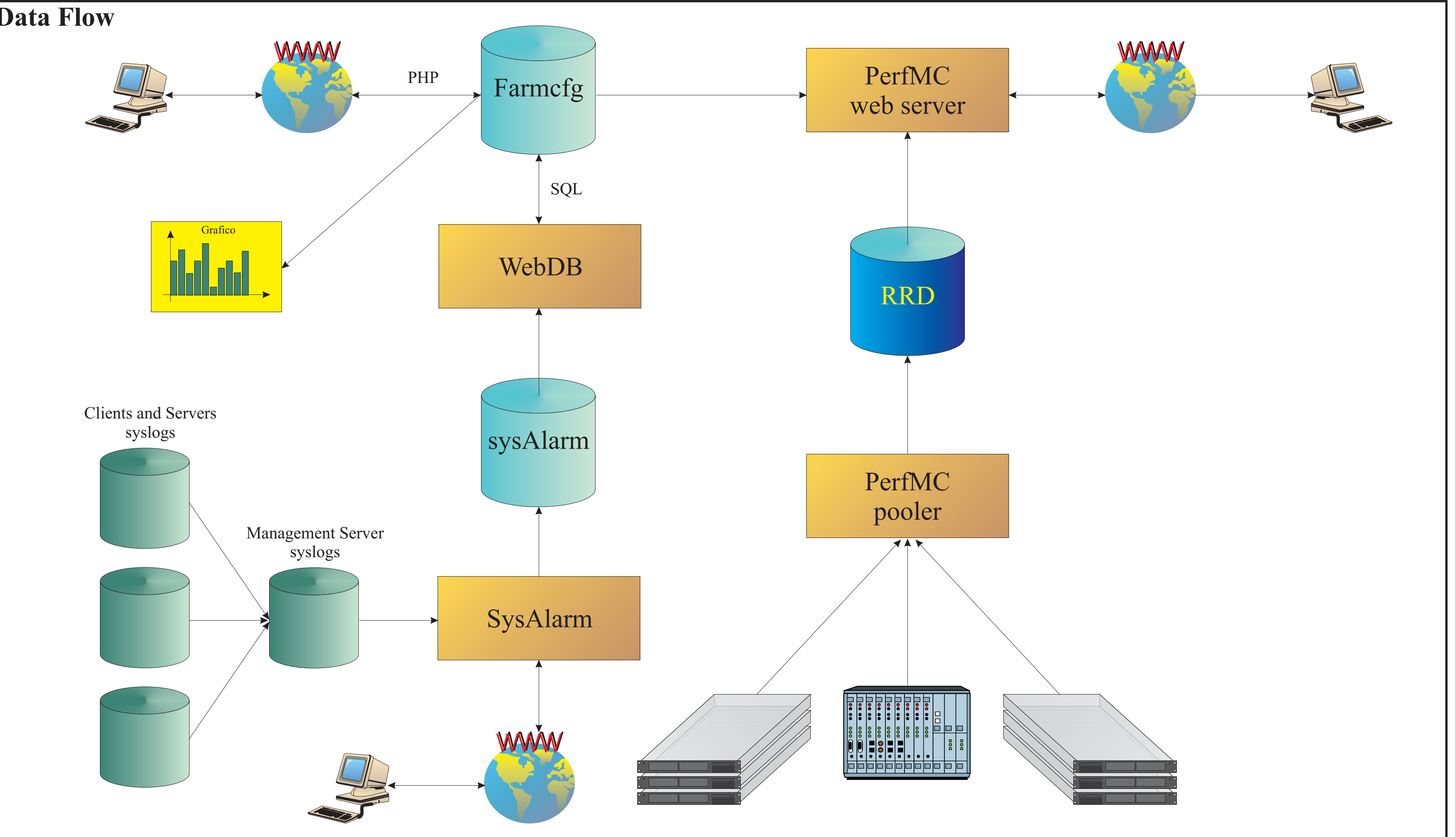

#### **Pro**

Tempo inserimento informazioni

#### Clients and Servers syslogs **Grafico** PHP **Data Flow Funzionalità** .<br>• |<br>| |<br>| |<br>| Archiviazione delle informazioni dei clients e servers. Gestione chiamate in assistenza. Visualizzazione dei logs di sistema. Rappresentazione fisica locazione dei computer **I n f o r m a z i o n i n e c e s s a r i e** Nella gestione di un sistema di calcolo di elevate dimensioni è importante raccogliere il maggior numero di informazioni sullo stato del sistema. Le informazioni possono essere suddivise in 3 categorie: informazioni sull'hardware (modello della macchina, locazione, connessioni), informazioni sullo stato (temperature, carico CPU, ecc.), informazioni sui logs (messages, mail) *.* Nel Tier-A di BaBar il compito di raccogliere le 3 tipologie di informazioni e'eseguito dai seguenti programmi: WebDB per la gestione dell'hardware, PerfMC per il monitoring e sysAlarm per la raccolta dei logs..

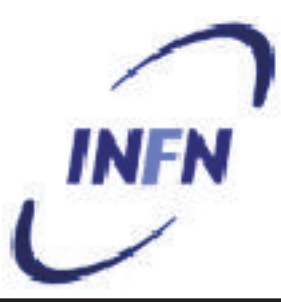

# **Alberto Crescente - INFN Sezione di Padova Gestione ed analisi dello stato del hardware sul Tier-A di BaBar**

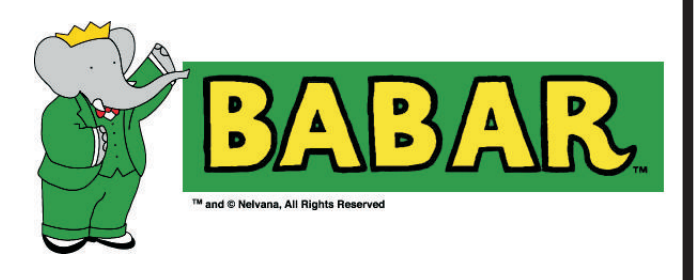